# Homework #6

#### **Released: 02-14-2017 Due: 02-21-2017 11:59pm**

In this homework, we are going to implement three classes (IP\_address, Datagram and Node) and three operations of the simulation system (System::create\_machine, System::delete\_machine and System::connect\_machine).

The IP\_address class represents the IP address data type; the Datagram class models data segments transferred by the network; the Node class models host machines (server, laptop and WAN node) in our simulator. The three System member functions support the creation and removal of machines, and the operation of connecting two machines in the network. Their corresponding commands are create, delete and connect.

**Please do not modify** machines.h **or the lines "**friend class Grader;**" in homework 6.** These are needed for grading.

#### **1 The** IP\_address **Class**

IP addresses are modeled by the IP\_address class. This class abstracts the actual representation of IP address we had in homework 5 away from the user. This class contains a data member std::array<int, 4> ip\_ which internally implements the IP address as an array of four ints. Please finish the implementation of the IP\_address class:

- The constructor parses the input string into an IP address. This is the parse\_IP function we had in homework 5.
- The operator== member function compares whether two IP addresses are equal. Two IP addresses are the same if their four numbers are all equal.
- The first\_octad member function returns the first number in an IP address. For example, if the IP address is IP\_address local\_addr("192.168.0.1");, then local\_addr.first\_ octad() will return 192.

### **2 The** Datagram **Class**

The Datagram class represents a piece of message together with its length, source IP and destination IP. This class models a segment of data that can be transferred by the network. Please finish the implementation of the Datagram class:

- The constructor initializes all fields in this class by its parameters. The s, d and m parameters represent the source, the destination and the message, respectively.
- The get\_destination member function returns the destination IP address of the datagram.

# **3 The** Node **Class**

The Node class in machines.cpp models the machine in our simulator. For homeworks 6 and 7, all three categories of machines (laptop, server and WAN nodes) are represented by Node. The Node class contains a name\_ data member representing the name of the machine (not the type of the machine), a local\_ip\_ data member representing the IP address of the machine and a node\_ list\_ data member containing a vector of shared pointers to the machines that are connected with the current machine. Please finish the implementation of the Node class:

- The get\_ip member function returns the local IP address of a machine.
- The connect member function connects the current machine with a new machine. It simply appends the new machine in the connected list.
- The disconnect member function breaks the connection between the current machine and the designated machine. This member function removes the designated machine from the connected list.

One way to implement this member function is to first find the index where the machine to be disconnected is stored, say node\_list\_[m]. Then assign node\_list\_[m] the value of node\_ list\_.back(), and call node\_list\_.pop\_back() to remove the now-repeated shared pointer reference node\_list\_.pop\_back() from the end of the vector.

In effect, this works as the following picture.

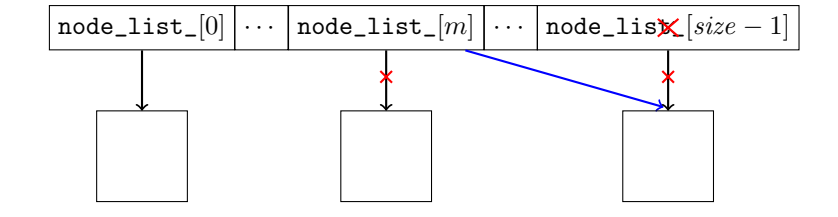

# **4 Some User Commands**

Our entire network simulator is modeled by the System class. It includes some spaces to put machines (member variable array<shared\_ptr<Node>, 50> network\_) and six member functions that correspond to six commands in our simulator.

Every machine in this system has a unique IP address. Thus, when implementing commands, we will always designate a machine by its IP address. Now, we will extend our simulator to handle three of the six commands.

• Creating new machines: System::create\_machine

This member function finds the first empty (nullptr) slot in the network\_ array and creates a new machine by calling make\_shared<Node>(name, ip).

The corresponding command for this member function is: "create *type name IP*". There are three valid types of machine: a "laptop", a "server" and a "wan" node; the type argument must be one of three valid types.

All three machine types are currently represented by Node.

• Removing existing machines: System::delete\_machine

This member function removes the designated machine from the system. Find the machine with the given IP address first, then invoke disconnect between this machine and all other machines in network\_ to disconnect them. Finally set the corresponding network\_[m] to nullptr. where  $m$  is the index of the machine to be deleted.

Without invoking disconnect, the connected machines will hold shared pointer reference to each other in node\_list\_. Thus, the machine will not be deleted if we only set network\_[m] to nullptr. We must invoke disconnect to explicitly break the cyclic reference.

The corresponding command for this member function is: "delete *IP*"

• Connecting two machines: System::connect\_machine

Given two IP addresses, call connect to connect these two machines to each other. For example, if m1 and m2 are the shared pointers to the two machine, then call m1->connect(m2); and m2->connect(m1);.

Our connection between two machines will always be undirected; that is, the order doesn't matter. You can imagine the connect member function as plugging in the wire to the machine. The corresponding command for this member function is: "connect  $IP_1 IP_2$ "

#### **5 Handling Errors**

For error handling,

- Node::disconnect will never throw an exception. Node::disconnect simply does nothing if the given machine is not connected to this machine.
- System::create\_machine should throw an err\_code::network\_full exception if the network\_ array is full (there are no nullptr elements). If the type argument is not one of three valid types, System::create\_machine should throw an err\_code::unknown\_machine\_type exception.
- System::delete\_machine should throw an err\_code::no\_such\_machine exception if the designated machine is not found in network\_.
- System::connect\_machine should throw an err\_code::no\_such\_machine exception if either of the designated machines is not found in network\_.

# **6 Unit Testing**

Implement comprehensive unit tests for four classes IP\_address, Datagram, Node and System. Even though our unit tests cannot access private members in a class, we can still test member functions like get\_ip and get\_destination. We can also test for exceptions in the three operations we implemented in System.

To test Node::disconnect, you can use the use\_count() member function of std::shared\_ ptr. To do this, first create shared pointers pointing to Nodes, say shared\_ptr<Node> machine1. Then, after connecting and disconnecting machines, check the result of machine1.use\_count(). If machine1 has correctly broken all connections with other machines, machine1 will be the only reference to this machine and the use count will be 1. See the sample test case in the provided networksim\_test.cpp.

Even though we cannot test System::delete\_machine this way since we don't have access to System::network\_, the Node class will print a message to cout upon destruction. You can at least utilize this to make sure your implementation of System::delete\_machine is working.

Now, append the new unit tests in networksim\_test.cpp. You have to figure out exactly what cases there might be and implement a corresponding unit test to ensure that the required functions work properly. We will also grade on the completeness of unit test coverage in the form of self-evaluation as in Homework 4.

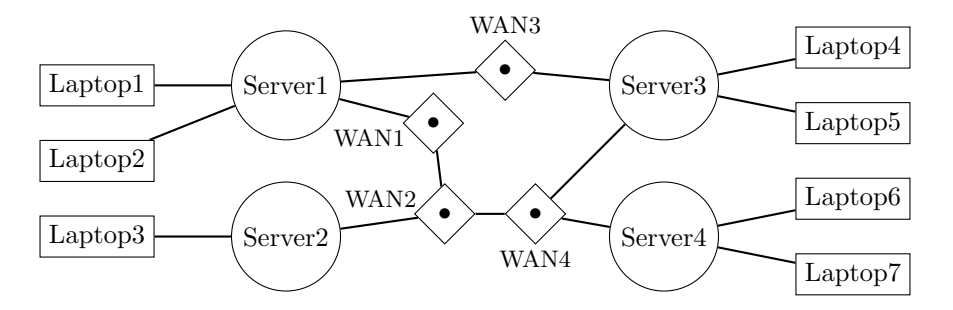

#### **Appendix: Project Introduction: Homework 5-8**

In this project, we are going to build a tiny network simulator modeling a small system that has laptops, servers and WAN (Wide Area Network) nodes. We will also model datagram transmission between them. A laptop must first be connected to a server. A server can connect multiple laptops, building a LAN (Local Area Network) between them. A server can also be connected to multiple WANs, in which case it will be able to transfer datagrams indirectly to other servers and finally to other laptops outside LAN. A WAN node can connect not only to arbitrary servers, but also to other WAN nodes.

Starting from homework 6, we will implement one class for each of the constructs in this system: a System class for the entire network system, a Datagram class for datagrams and machine classes Laptop, Server, WAN\_node for laptops, servers, and WAN nodes respectively. The System class will have member functions corresponding to network operations. These include: sending and receiving a datagram on a Laptop, adding and removing machines from the network, and a time ticking function for servers and WAN nodes to route datagrams one step toward their destination.

The simulator, aside from the System class modeling the entire network, also contains a command line interface to interact with the user. The user can enter commands to control the system and view the status of the network system. In this homework 5, we implemented three utility parsing functions that help the command line interface convert input strings into commands and accompanying data in order to invoke the corresponding member functions of the System class.

In provided the code, main.cpp and interface.cpp implement the command line interface. In main.cpp, the main function repeatedly reads a line from the user, parses the input into tokens by the tokenize function, and calls execute\_command to perform the corresponding operations. If an error is thrown, it catches the error code err\_code and prints an error message.

In interface.cpp, the execute\_command function first identifies the input command by searching through the command\_syntaxes list, match the command string and obtain the cmd\_code for the input command. execute\_command then parses the accompanying data (some by parse\_IP and invokes the member function of System.